**Description:** Downloads file from url to path. Path must include the fileName to save it as. **Added In:** v0.45

## **Function**

public static void DownloadFile(string url, string path, bool extract = false, Action<string, bool, string> action = null)

## **Usage**

//Coming soon

## **Examples**

//Coming soon

From: <https://umodframework.com/wiki/> - **UMF Wiki**

Permanent link: **<https://umodframework.com/wiki/api:umfdownload:downloadfile>**

Last update: **2019/06/29 23:44**

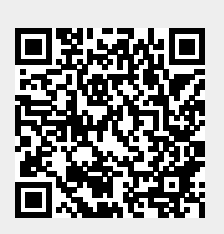